# **Параллельное и многопоточное программирование**

# **лекция** 7

# Многопоточное программирование

• Используется для создания параллельных программ для систем с общей памятью

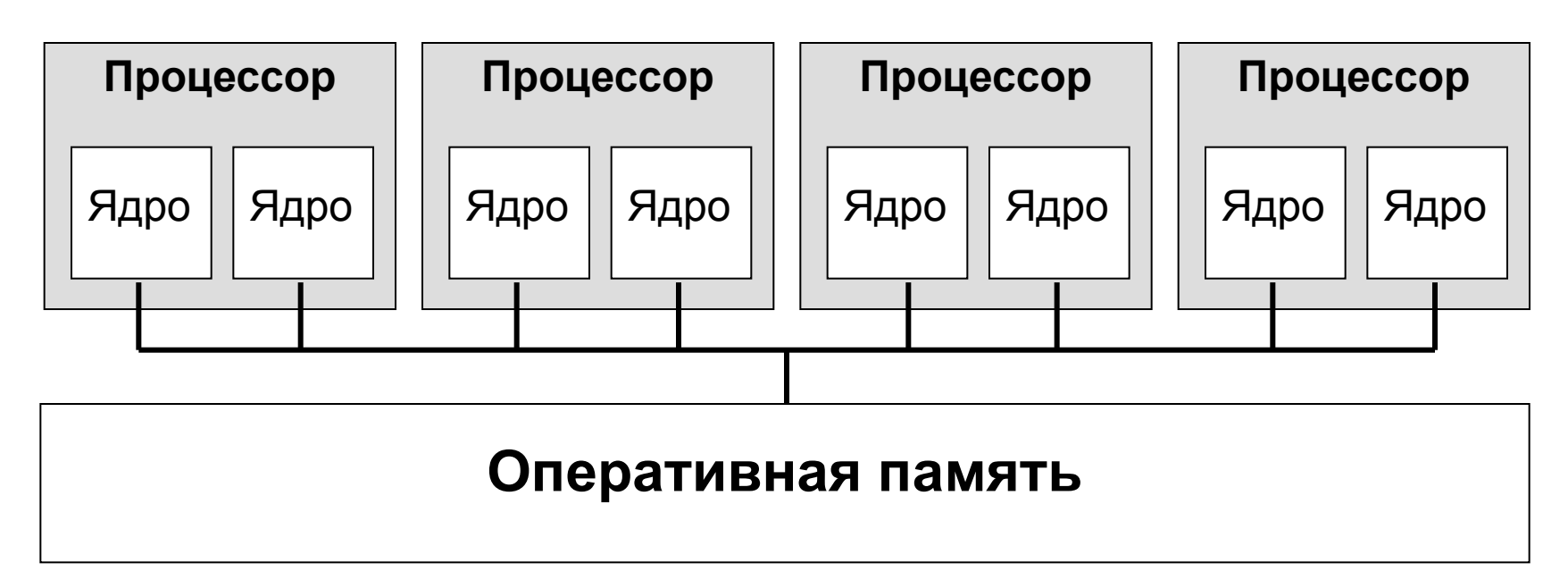

• И для других целей…

# Модель памяти OpenMP

- Модель разделяемой памяти
	- Нити взаимодействуют через разделяемые переменные
	- Разделение определяется синтаксически
	- Любая переменная, видимая более чем одной нити, является разделяемой
	- Любая переменная, видимая только одной нити, является private
- Возможны Race conditions (Гонки)
	- Требуется синхронизация для предотвращения конфликтов
	- Возможно управление доступом (shared, private) для минимизации накладных расходов на синхронизацию

#### $OpenMP - 3TO...$

- Стандарт интерфейса для многопоточного программирования над общей памятью
- Набор средств для языков C/C++ и Fortran:
	- Директивы компилятора

#pragma omp …

– Библиотечные подпрограммы

get\_num\_threads()

– Переменные окружения OMP\_NUM\_THREADS

# Модель программирования

#### • Fork-join параллелизм

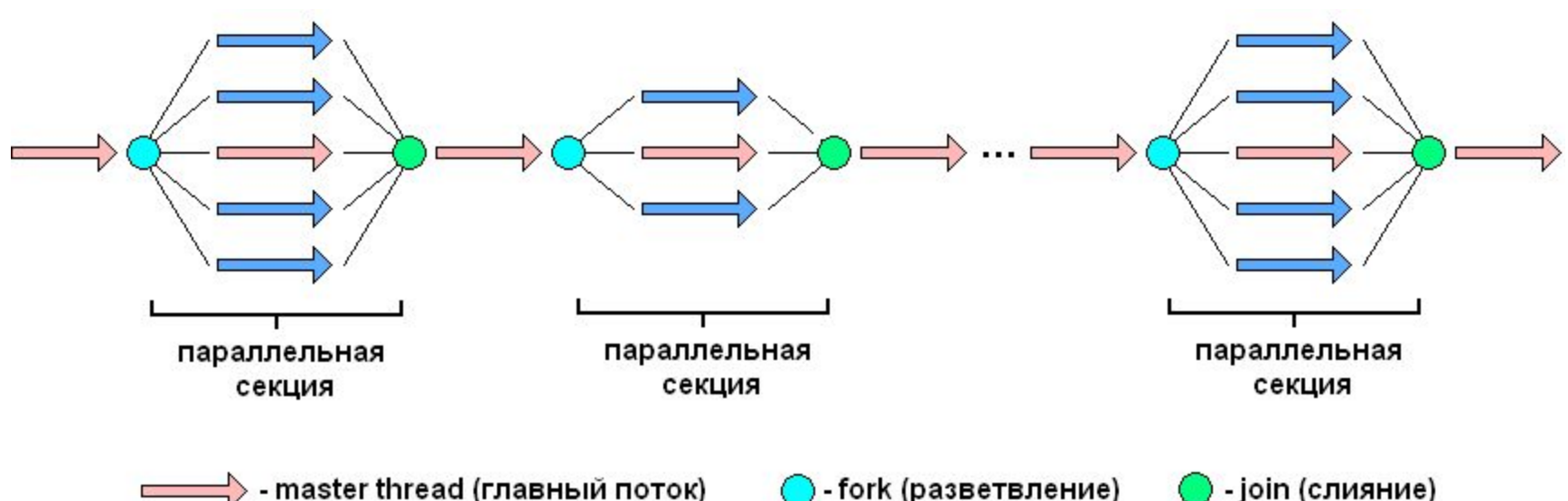

• Явное указание параллельных секций

- Поддержка вложенного параллелизма
- Поддержка динамических потоков

## Подключение в Visual Studio

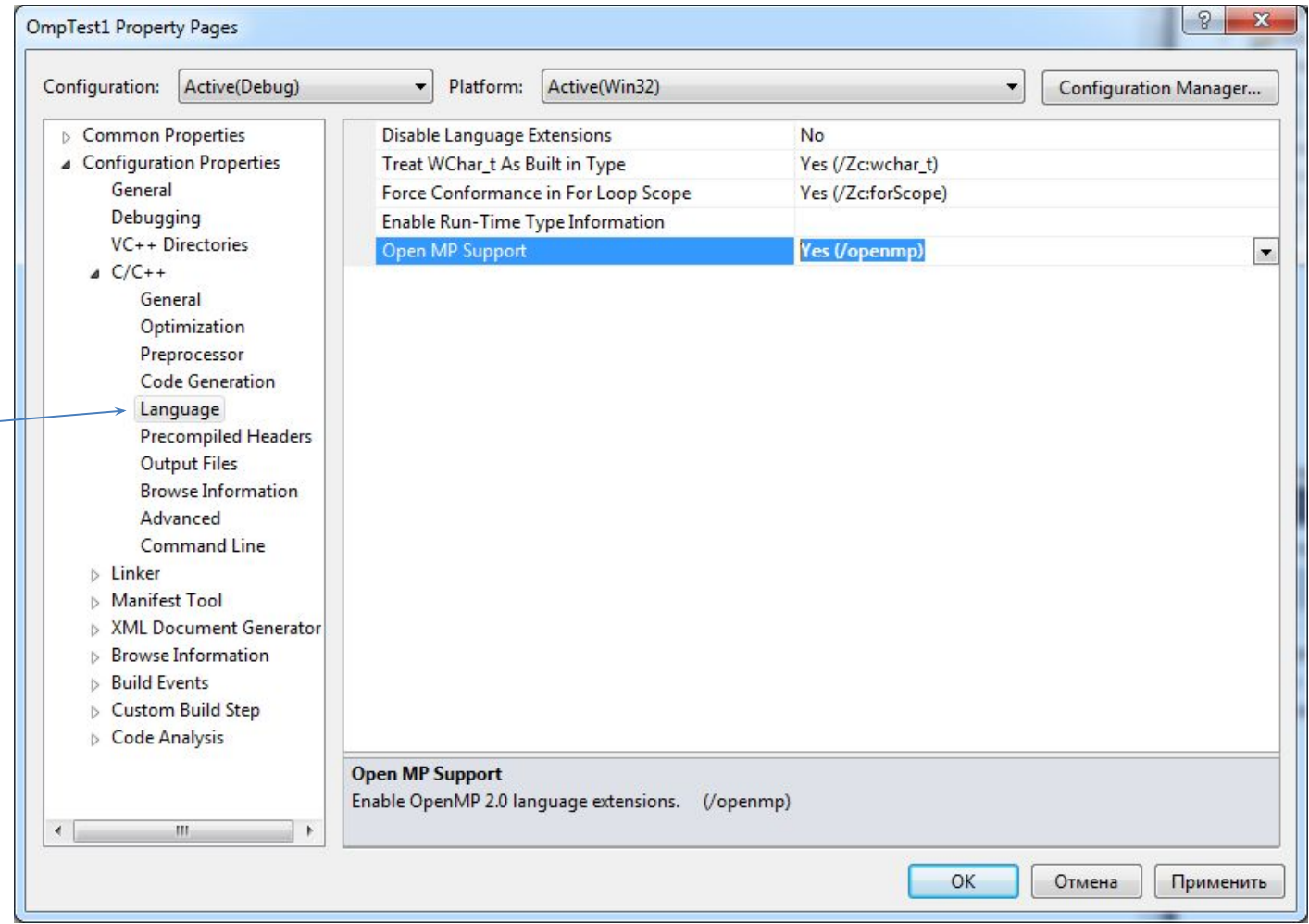

#### Формат записи директив и клауз OpenMP

• Формат записи

#pragma omp имя директивы [clause, ...]

#### #pragma omp parallel default(shared)private(beta,pi) • Пример Директива (Клаузы (clause) Директива – описывает, что делать Клауза – это что-то вроде настроек директив

А ещё бываю функции – это просто команды делающие что-то полезное, типа получения номера нити, но это не директивы.

#### Пример: Объявление параллельной секции

```
#include <omp.h>
int main()
{ 
   // последовательный код
   #pragma omp parallel
   {
     // параллельный код
   }
   // последовательный код
   return 0;
}
```
# Некоторые функции OpenMP

**omp\_get\_thread\_num();** - возвращает номер нити типом int. Вне параллельной секции всегда вернёт 0

**omp\_get\_num\_threads();** - возращает общее количество нитей типом int. Вне параллельной секции всегда вернёт 1.

**omp\_get\_wtime**(); - возращает время в секундах типа double с момента некого «момента в прошлом». «Момент в прошлом» является произвольным, но он гарантировано не меняется с момента зпуска программы. Т.е. для подсчёта времени нужно вычесть одно время из другого.

```
Пример:
       Hello, World!
#include <stdio.h>
#include <omp.h>
int main()
{ 
   printf("Hello, World!\n");
   #pragma omp parallel
   { int i,n;
     i = omp_get_thread_num();
     n = omp_get_num_threads();
     printf("I'm thread %d of %d\n",i,n);
 }
   return 0;
}
```
#### Задание числа потоков

- Переменная среды OMP\_NUM\_THREADS
- Функция omp\_set\_num\_threads(int) **omp\_set\_num\_threads(4); #pragma omp parallel { . . . }**
- Параметр(клауза, условие) num\_threads **#pragma omp parallel num\_threads(4) { . . . }**

# Области видимости

#### переменных

- Переменные, объявленные вне параллельного блока, определяются параметрами директив OpenMP:
	- **– private**
	- firstprivate
	- lastprivate
	- shared
	- default
	- reduction
	- threadprivate
	- copyin

```
Своя локальная переменная в 
каждом потоке. Делает переменные 
приватными.
```

```
int num;
#pragma omp parallel private(num)
{
   num=omp_get_thread_num()
   printf("%d\n",num);
}
```
# Области видимости

- Переменные, объявленные вне параллельного блока, определяются параметрами директив OpenMP:
	- private
	- **– firstprivate**
	- lastprivate
	- shared
	- default
	- reduction
	- threadprivate
	- copyin

**Локальная переменная с инициализацией. Делает переменные локальными и помещает в локальные переменные значение глобальной**

```
int num=5;
#pragma omp parallel \
              firstprivate(num)
{
   printf("%d\n",num);
}
```
- Переменные, объявленные вне параллельного блока, определяются параметрами директив OpenMP:
	- private
	- firstprivate
	- **– lastprivate**
	- shared
	- default
	- reduction
	- threadprivate
	- copyin

**Локальная переменная с сохранением последнего значения (в последовательном исполнении). В глобальную переменную помещает последнее значение из приватной.**

```
int i,j;
#pragma omp parallel for \
             lastprivate(j)
   for (i=0;i<100;i++) j=i;
```
**printf("Последний j = %d\n",j);**

- Переменные, объявленные вне параллельного блока, определяются параметрами директив OpenMP:
	- private
	- firstprivate
	- lastprivate
	- **– shared**
	- default
	- reduction
	- threadprivate
	- copyin

**Разделяемая (общая) переменная. Делает переменные разделяемыми (глобальными)**

```
int i,j;
```
**#pragma omp parallel for \ shared(j)**

```
for (i=0;i<100;i++) j=i;
```

```
print(f'') = %d\{n'',j\};
```
• Переменные, объявленные вне параллельного блока, определяются параметрами директив OpenMP:

**}**

- private
- firstprivate
- lastprivate
- shared
- **– default**
- reduction
- threadprivate
- copyin

**Задание области видимости не указанных явно переменных**

```
int i,k,n=2;
#pragma omp parallel shared(n) \
             default(private)
{
  i = omp get thread num() / n;
```

```
k = omp get thread num() \frac{1}{6} n;
 printf("%d %d %d\n",i,k,n);
```
- Переменные, объявленные вне параллельного блока, определяются параметрами директив OpenMP:
	- private
	- firstprivate
	- lastprivate
	- shared
	- default
	- **– reduction**
	- threadprivate
	- copyin

**Переменная для выполнения редукционной операции**

```
int i,s=0;
#pragma omp parallel for \
              reduction(+:s)
   for (i=0;i<100;i++)
     s += i;
```

```
printf("Sum: %d\n",s);
```
- Переменные, объявленные вне параллельного блока, определяются параметрами директив OpenMP:
	- private
	- firstprivate
	- lastprivate
	- shared
	- default
	- reduction
	- **– threadprivate**
	- copyin

**Объявление глобальных переменных локальными для всех потоков, кроме нулевого. Для нулевого x остаётся глобальным.**

```
int x;
#pragma omp threadprivate(x)
```

```
int main()
```
 **. . .**

**{**

**}**

• Переменные, объявленные вне параллельного блока, определяются параметрами директив OpenMP:

**}**

- private
- firstprivate
- lastprivate
- shared
- default
- reduction
- threadprivate
- **– copyin**

**Объявление глобальных переменных локальными для всех потоков, кроме нулевого c инициализацией**

```
int x;
#pragma omp threadprivate(x)
#pragma omp copyin(x)
int main()
{
 . . .
```
*«Единственная причина для существования времени — чтобы все не случилось одновременно»* **Альберт Эйнштейн**

Директива определяет параллельную область. Область программы, которая выполняется несколькими потоками одновременно. Это фундаментальная конструкция, которая начинает параллельное выполнение.

#pragma omp parallel [клауза [ клауза]...] // структурный блок кода, который будет выполнен параллельно

При входе в параллельную область порождаются новые OMP\_NUM\_THREADS-1 нитей, каждая нить получает свой уникальный номер, причём порождающая нить получает номер 0 и становится основной нитью группы ("мастером"). Остальные нити получают в качестве номера целые числа с 1 до OMP\_NUM\_THREADS-1. Количество нитей, выполняющих данную параллельную область, остаётся неизменным до момента выхода из области. При выходе из параллельной области производится неявная синхронизация и уничтожаются все нити, кроме породившей.

Когда поток встречает параллельную конструкцию, то создаётся группа потоков в одном из следующих случаев:

•Не присутствует клауза **if**

•Значение скалярного выражения в клаузе **if** не равно нулю

Клауза **if** может отключить параллельную секцию. Это может быть удобно для программного управления, типа «применять параллелизм или нет»

Главный поток группы (master thread), получает номер 0, и все потоки, включая основной, выполняют параллельно. Число потоков в группе управляется переменной окружения или библиотечной функцией. После создания параллельной области число, потоков на время выполнение этой области остается неизменным. После завершения этой области число потоков может быть изменено. Если выражение в клаузе **if** равно 0 (false), то область выполняется последовательно.

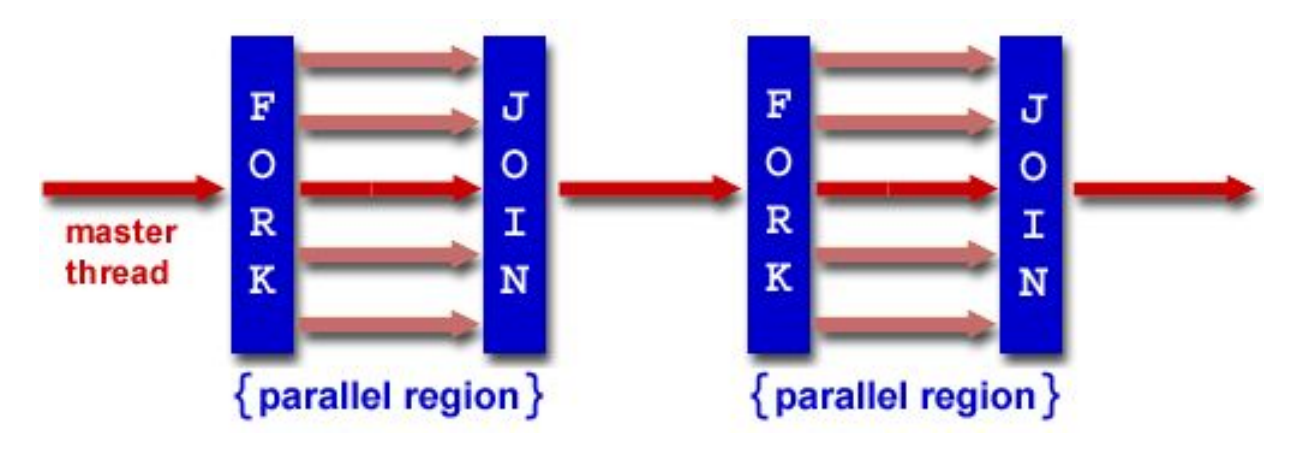

Директива **parallel** сообщает компилятору, что структурированный блок кода должен быть выполнен параллельно, в нескольких потоках.

Каждый поток будет выполнять один и тот же поток команд, но не один и тот же набор команд – все зависит от операторов, управляющих логикой программы, таких как if-else.

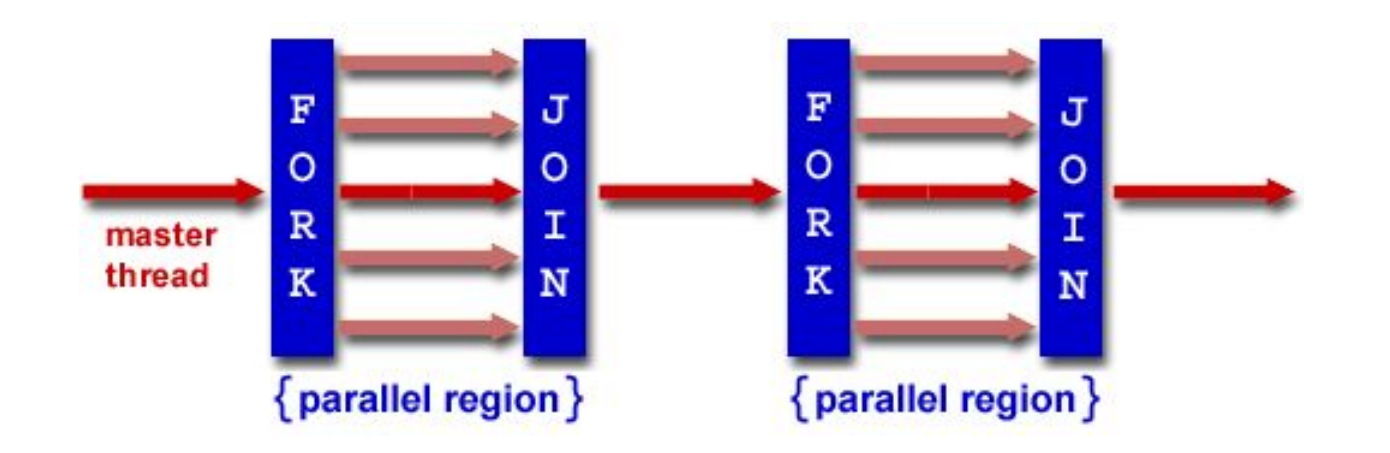

# #pragma omp **parallel**   $\text{#include}$  <stdio.h><br> $\text{#include}$  <omp.h>

```
void test(int val)
```
{

}

}

#include <omp.h>

```
 #pragma omp parallel if (val)
```

```
if (omp in parallel())
```

```
 {
     #pragma omp single
    printf s("val = %d, parallelized with %d threads\nu", val, omp_get_num_threads());
 }
  else
 {
    printf s("val = %d, serialized\nu", val); }
```

```
int main( )
{
   omp_set_num_threads(2);
   test(0);
  test(2);
```

```
Результат работы:
```

```
val = 0, serialized val = 2, parallelized with 2
threads
```
В конце параллельной области осуществляется, не указанная явно, барьерная синхронизация.

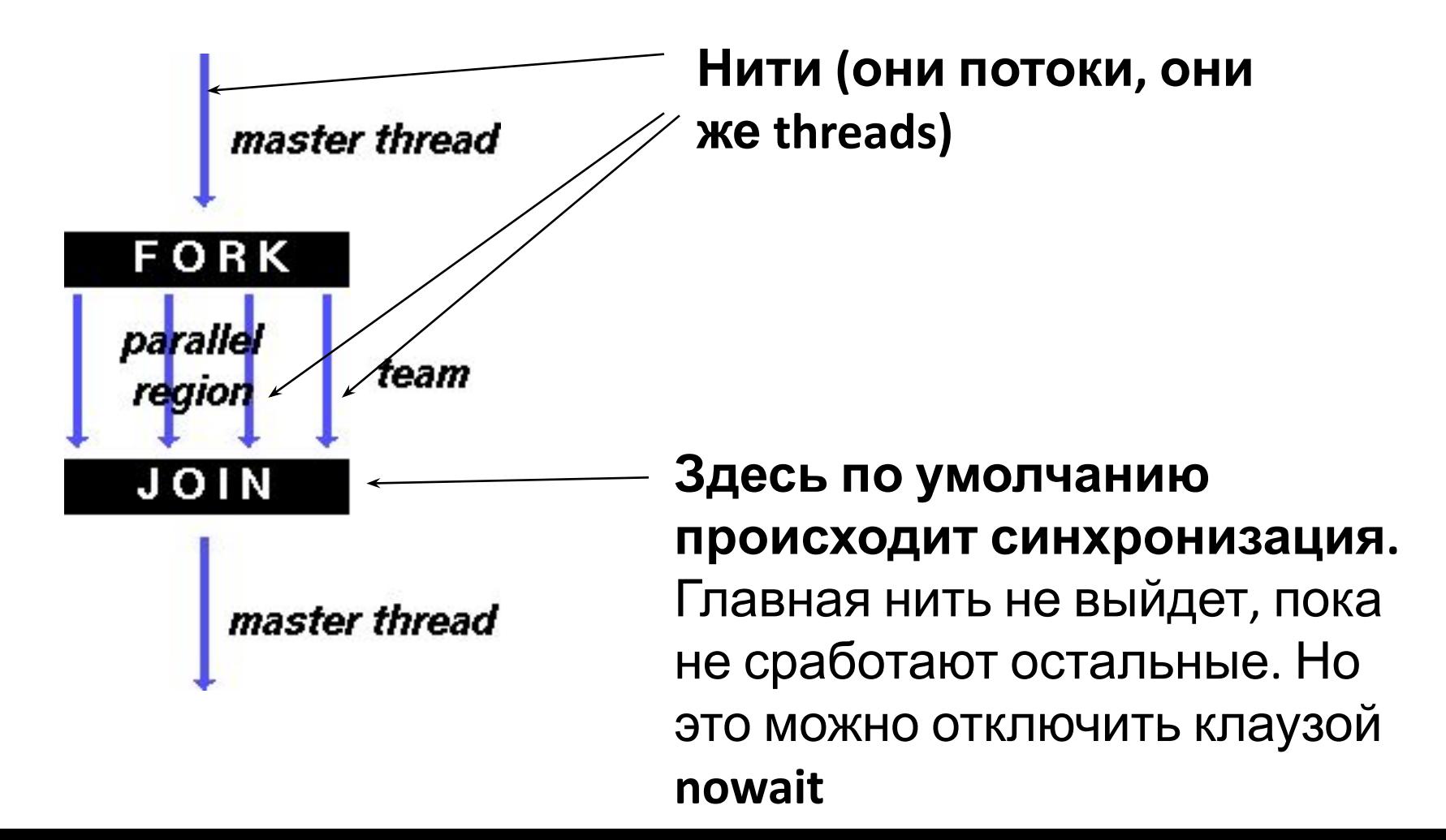

Клауза одна из следующих: **•if (скалярное выражение) •num\_threads (целое число) •private (список) •shared (список) •default (shared | none) •firstprivate (список) •reduction (оператор : список) •copyin (список) •proc\_bind (master | close | spread)**

# #pragma omp **parallel** Клаузы

- if (условие) выполнение параллельной области по условию. Вхождение в параллельную область осуществляется только при выполнении некоторого условия. Если условие не выполнено, то директива не срабатывает и продолжается обработка программы в прежнем режиме;
- num\_threads (целочисленное выражение) явное задание количества нитей, которые будут выполнять параллельную область; по умолчанию выбирается последнее значение, установленное с помощью функции omp\_set\_num\_threads(), или значение переменной OMP\_NUM\_THREADS;
- default(shared | none) всем переменным в параллельной области, которым явно не назначен класс, будет назначен класс shared; none означает, что всем переменным в параллельной области класс должен быть назначен явно;
- private (список) задаёт список переменных, для которых порождается локальная копия в каждой нити; начальное значение локальных копий переменных из списка не определено;
- firstprivate (список) задаёт список переменных, для которых порождается локальная копия в каждой нити; локальные копии переменных инициализируются значениями этих переменных в нити-

## #pragma omp **parallel** Клаузы

- shared (список) задаёт список переменных, общих для всех нитей;
- copyin (список) задаёт список переменных, объявленных как threadprivate, которые при входе в параллельную область инициализируются значениями соответствующих переменных в нитимастере;
- reduction (оператор:список) задаёт оператор и список общих переменных; для каждой переменной создаются локальные копии в каждой нити; локальные копии инициализируются соответственно типу оператора (для аддитивных операций – 0 или его аналоги, для мультипликативных операций – 1 или её аналоги); над локальными копиями переменных после выполнения всех операторов параллельной области выполняется заданный оператор; оператор это: +, \*, -, &, |, ^, &&, ||; порядок выполнения операторов не определён, поэтому результат может отличаться от запуска к запуску.

Если поток в группе, выполняя параллельную область кода, встретит другую параллельную конструкцию, она создает новую группу и становится основным потоком в новой группе. Вложенные параллельные области выполняются по умолчанию последовательно. И как следствие, по умолчанию вложенная параллельная область выполняется группой, состоящей из одного потока.

Поведение по умолчанию может быть изменено путем применения библиотечной функции времени выполнения **omp\_set\_nested** или переменной среды **OMP\_NESTED**. Если вызывается библиотечные функции то нужно внести заголовочный файл **omp.h** .

```
#include <omp.h><br>#include <stdio.h><br>void report_num_threads(int level) ВЛОЖЕННОСТЬ. ПрИМЕР
#include <stdio.h>
void report num threads(int level)
{
   #pragma omp single
 {
     printf("Level %d: number of threads in the team - %d\n",
           level, omp_get_num_threads());
   }
}
int main()
{
  omp set dynamic(0);
   omp_set_nested(…);//Меняем
   #pragma omp parallel num_threads(2)
 {
    report num threads(1);
     #pragma omp parallel num_threads(2)
\{report num threads(2);
       #pragma omp parallel num_threads(2)
 {
        report num threads(3);
 }
 }
 }
   return 0;
```
}

# #pragma omp **parallel**

Результат работы: // omp\_set\_nested(true);

Level 1: number of threads in the team - 2 Level 2: number of threads in the team - 2 Level 2: number of threads in the team - 2 Level 3: number of threads in the team - 2 Level 3: number of threads in the team - 2 Level 3: number of threads in the team - 2 Level 3: number of threads in the team - 2

// omp\_set\_nested(false);

Level 1: number of threads in the team - 2 Level 2: number of threads in the team - 1 Level 3: number of threads in the team - 1 Level 2: number of threads in the team - 1 Level 3: number of threads in the team - 1

## **omp\_set\_nested**

void omp\_set\_nested(int nested)

Функция **omp\_set\_nested()** разрешает или запрещает вложенный параллелизм. В качестве значения параметра задаётся 0 или 1.

Если вложенный параллелизм разрешён, то каждая нить, в которой встретится описание параллельной области, породит для её выполнения новую группу нитей. Сама породившая нить станет в новой группе нитьюмастером. Если система не поддерживает вложенный параллелизм, данная функция не будет иметь эффекта.

Узнать значение переменной **OMP\_NESTED** можно при помощи функции **omp\_get\_nested()**.

int omp\_get\_nested(void)

# **omp\_set\_dynamic**

Omp\_set\_dynamic функция позволяет включить или отключить динамическую корректировку числа потоков, доступных для выполнения параллельных областей. Формат следующий:

#include <omp.h>

void omp set dynamic(int dynamic threads);

Если dynamic\_threads принимает ненулевое значение (например, true), то число потоков, используемых для выполнения последующих параллельных области могут быть отрегулированы автоматически средой выполнения для отпимального потребления ресурсов системы.

Если dynamic\_threads принимает нулевое значение (например, false), то динамическое изменение блокируется.

# #pragma omp **parallel** Примечания

- Если выполнение потока аварийно прерывается внутри параллельной области, то также прерывается выполнение всех потоков во всех группах. Порядок прерывания работы потоков не определен. Вся работа, проделанная группой до последней барьерной синхронизации, гарантированно будет выполнена. Объем выполненной работы, проделанной каждым потоком после последней барьерной синхронизации, до аварийного завершения работы потоков не определен.
- •Все порождённые нити исполняют один и тот же код, соответствующий параллельной области. Предполагается, что в SMP-системе нити будут распределены по различным процессорам (однако это, как правило, находится в ведении операционной системы).
- •Во время исполнения любой поток может приостоновить выполнение своей неявной задачи в точке планирования задач (task scheduling point) и переключиться на выполнение любой явно-сгенерированной задачи прежде чем возобновить выполнение неявной задачи.
- •Очень часто параллельная область не содержит ничего, кроме конструкции разделения работы (т.е. конструкция разделения работы тесно вложена в параллельную область). В этом случае можно указывать не две директивы, а указать одну комбинированную.

#### #pragma omp **parallel** Ограничения

- Программа не должна зависеть от какого-либо порядка определения опций параллельной директивы, или от каких-либо побочных эффектов определения опций;
- •Только одна опция if может присутствовать в директиве;
- Только одна опция num\_threads может присутствовать в директиве. Выражение в опции num\_threads должно быть целочисленным;
- Бросок исключения выполненный внутри параллельной области должен вызывать обработку исключения в рамках одной параллельной области, и той же нити, которая бросила исключение.

# #pragma omp **parallel** Распределение работы

OpenMP определяет следующие конструкции распределения работ:

- •директива **for**
- •директива **sections**
- •директива **single**
- •директива **workshare**

#### Основные способы разделения работы между

#### потоками

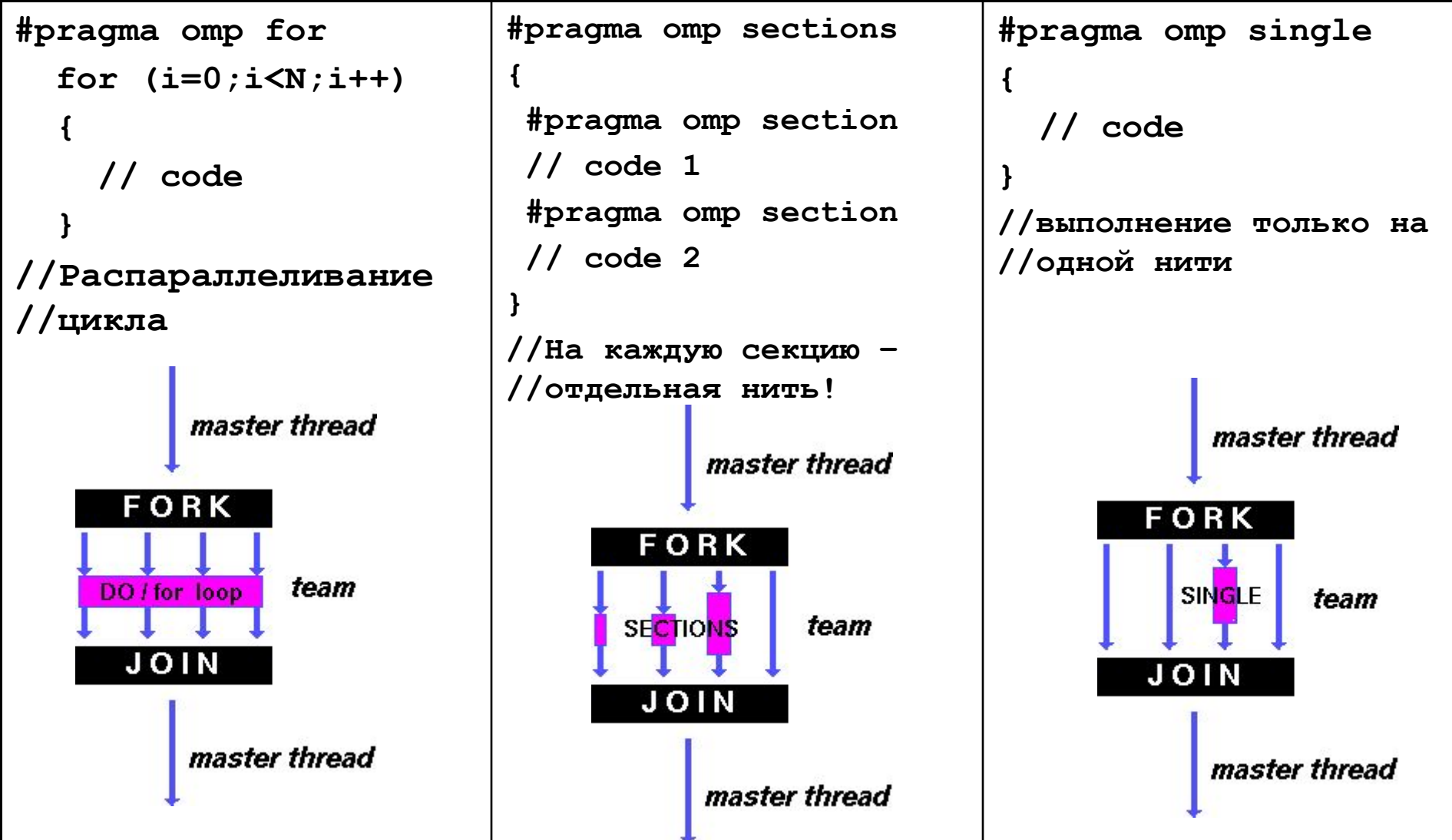
## #pragma omp **for**

**Бесконечный цикл — это дать сонному человеку треугольное одеяло. Автор неизвестен**

Директива **for** специфицирует итерационную конструкцию разделения работ, которая определяет область, в которой итерации соответствующего цикла будут выполняться параллельно.

Синтаксис конструкций **for** следующий:

#pragma omp for [клауза [ клауза]] цикл for

#### #pragma omp **for** Ограничения

Директива **for** накладывает ограничения на структуру соответствующего цикла. Определенно, соответствующий цикл должен иметь каноническую форму:

$$
\begin{array}{c}\n\text{for (idx=start; idx)} \\
\text{for (idx=start; idx)} \\
\begin{cases}\n\left(\frac{1}{x}\right) & \text{end; } \\
\left(\frac{1}{x}\right) & \text{end; } \\
\left(\frac{1}{x}\right) & \text{end; } \\
\left(\frac{1}{x}\right) & \text{idx = inc} \\
\left(\frac{1}{x}\right) & \text{idx = inc + inc} \\
\left(\frac{1}{x}\right) & \text{idx = inc + idx} \\
\left(\frac{1}{x}\right) & \text{idx = inc + idx} \\
\left(\frac{1}{x}\right) & \text{idx = inc + idx}\n\end{cases}
$$

for ( выражение ; var логическая\_операция b; приращение )

#### #pragma omp **for**

for ( выражение ; var логическая\_операция b; приращение )

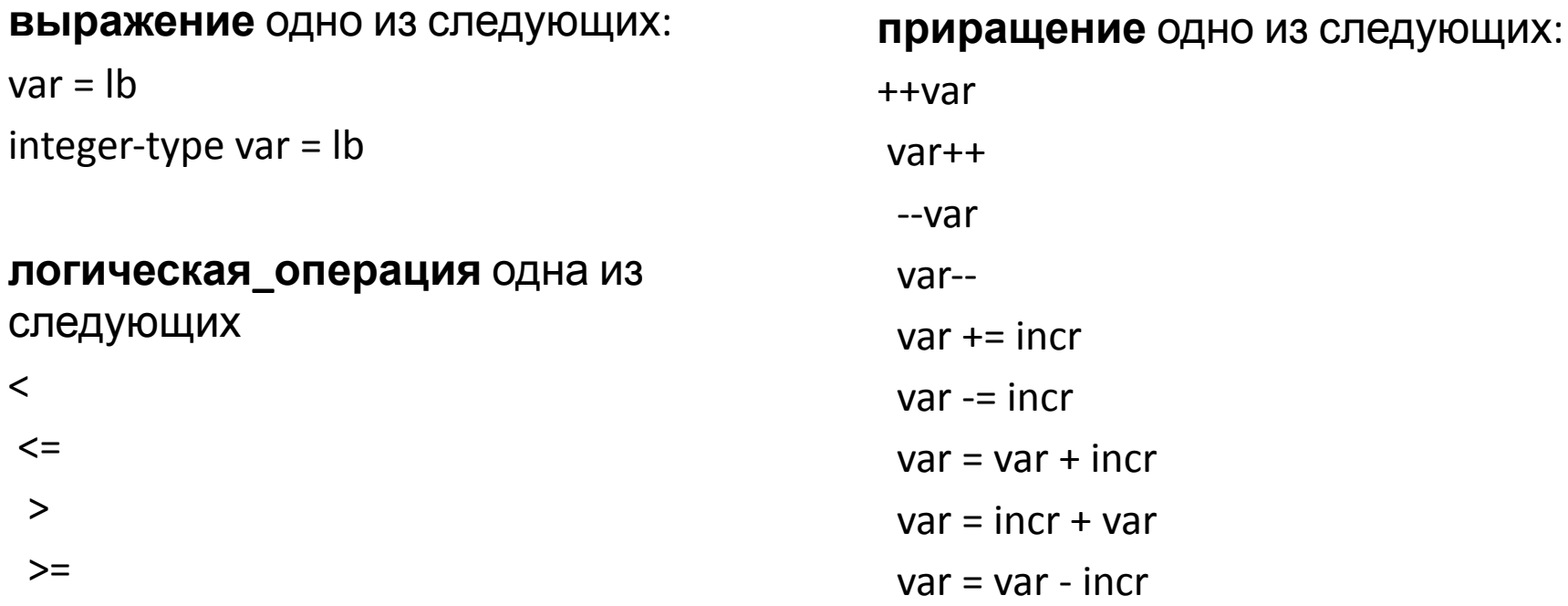

**var** - целое со знаком. Если эта переменная предполагалась быть разделяемой, то она неявно становится приватной в течении выполнения цикла. Переменная не должна модефицироваться внутри тела оператора цикла. Если только переменная не определена как **lastprivate**, то после выполнения цикла её значение не определено.

### #pragma omp **for** Клауза **schedule**

Клауза **schedule** определяет, каким образом итерации цикла делятся между потоками группы. Правильность программы не должно зависеть от того, какой поток выполняет конкретную итерацию.

Значение порции, если оно определено, должно быть независимым относительно цикла положительным целочисленным выражением. Вычисление выражения осуществляется без какой-либо синхронизации. **Вид** планирования может быть одним из следующих:

**•static**

**•dynamic**

**•guided**

**•auto**

**•runtime**

## #pragma omp **for** Клауза **schedule (static, X)**

Если определена клауза **schedule(static, длина\_порции)** , то итерации делятся на порции длинной, равной **длина\_порции**. Порции статически назначаются потокам в группе циклическим образом в порядке их номеров. Если размер порции определён, то всё количество итераций делится на порции, которые приблизительно равны между собой, и каждому потоку назначается одна порция.

Т.е. каждый поток выполняет N/p итераций, где N- количество итераций цикла, p- число нитей.

#pragma omp parallel for schedule (static)

```
for (i=0; i<n; i++)
```

```
{
```
}

```
 одинаковый_объём_работы(i);
```
#### #pragma omp **for** Клауза **schedule (static, X)**

Каждый поток получает примерно равное число итераций.

Если вместо X ничего не указано, то по умолчанию он равен 1.

## #pragma omp **for** Клауза **schedule (dynamic, X)**

Если определена клауза **schedule( dynamic, длина\_порции)** , то порции итераций длиной **длина\_порции** назначаются каждому потоку. Когда поток завершит присвоенную ей порцию итераций, ей динамически назначается другая порция, пока все порции не закончатся.

Следует заметить, что последняя назначаемая порция может иметь меньшее число итераций. Если параметр **длина\_порции** не определен, то значение по умолчанию равно 1.

```
#pragma omp parallel for schedule (dynamic)
for (i=0; i<n; i++){
   непрогнозируемый_объём_работы(i);
}
```
## #pragma omp **for** Клауза **schedule (dynamic, X)**

Во время динамического распределения не существует предсказуемого порядка назначения итераций цикла нитям. Каждая итерация спрашивает, какие итерации цикла свободны для выполнения и в выполняет их, затем снова спрашивает, затем выполняет и.т.д.

В целом это работает похожим образом на static, но нити «выхватывают» итерации цикла сразу же, а не по заранее определённому порядку (как в schedule).

Это особенно полезно в сочетании с клаузой **ordered**, или когда итерации цикла выполняются неодинаковое время.

Если клауза **schedule(guided, длина\_порции)** определена, то итерации назначаются потокам порциями уменьшающихся размеров.

Когда поток завершает выполнение назначенной ей порции итераций, то динамически назначается другая порция до тех пор, пока их не останется. Если значение **длина\_порции** равно 1, то длина порции примерна равна частному от деления числа не назначенных итераций на число потоков. Длина порции уменьшается показательным образом до 1.

Если **длина\_порции** равна **k (k > 1)**, то размеры порций уменьшаются показательно до **к**, за исключением того, что последняя порция может иметь меньше чем **k** итераций. Если параметр **длина\_порции** не определен, то значение по умолчанию равно 1.

```
#pragma omp parallel for schedule (dynamic)
for (i=0; i \le n; i++){
   инвариантный_объём_работы(i);
}
```
Способ планирования **guided**, подходящий для случаев, в котором потоки могут достигать конструкции **for** в различные времена, и каждая итерация требует примерно одинакового объёма работ.

Это может случаться, например, если конструкция **for** предшествует одна или несколько секций или конструкция **for** использована с клаузой **nowait** (которая отключает неявную синхронизацию).

Динамический способ планирования характеризуется тем свойством, что нити не ожидают в точке синхронизации дольше, чем другой поток потребовалось бы завершить выполнение её последней итерации.

Это требует того, чтобы итерации назначали потокам, как только они становятся доступными с синхронизацией при каждом присвоении. Накладные расходы по синхронизации могут быть сокращены определением минимального размера порции **k** более чем 1, так что потокам назначается k итераций каждый раз, пока не останется менее k итераций.

Это гарантирует, что не будет потоков в точке синхронизации, ожидающих дольше, чем один из потоков выполнит свою окончательную порцию (не более чем **k**) итераций.

Подобно динамическому планированию, планирование способом **guided** гарантирует, что в точке синхронизации потоки находятся в сосотоянии ожидания не дольше, чем один из потоков выполнит свою окончательную итерацию, или **k** итераций, если размер порции определен равным **k**. Среди этих способов планирование по способу **guided** характеризуется таким свойством, что оно требует наименьшей синхронизации.

```
Пример:
    Директива omp for
#include <stdio.h>
#include <omp.h>
int main()
{ int i;
   #pragma omp parallel
   {
     #pragma omp for
     for (i=0;i<1000;i++)
       printf("%d ",i);
 }
   return 0;
}
```
#### Пример: Директива omp for

```
#include <stdio.h>
#include <omp.h>
int main()
{ int i;
```

```
 #pragma omp parallel for
   for (i=0;i<1000;i++)
     printf("%d ",i);
```

```
 return 0;
```
**}**

#### Пример: Директива omp sections

```
#include <stdio.h>
#include <omp.h>
int main()
{ int i;
   #pragma omp parallel sections private(i)
 {
     #pragma omp section
       printf("1st half\n");
       for (i=0;i<500;i++) printf("%d ");
     #pragma omp section
       printf("2nd half\n");
       for (i=501;i<1000;i++) printf("%d ");
 }
   return 0;
}
```
#### Пример: Директива omp single

```
#include <stdio.h>
#include <omp.h>
int main()
{ int i;
   #pragma omp parallel private(i)
 {
     #pragma omp for
       for (i=0;i<1000;i++) printf("%d ");
     #pragma omp single
      printf("I'm thread %d!\n", get thread num());
     #pragma omp for
       for (i=0;i<1000;i++) printf("%d ");
   }
   return 0;
}
```
#### Пример: Директива omp master

```
#include <stdio.h>
#include <omp.h>
int main()
{ int i;
   #pragma omp parallel private(i)
 {
     #pragma omp for
       for (i=0;i<1000;i++) printf("%d ");
     #pragma omp master
       printf("I'm Master!\n")
     #pragma omp for
       for (i=0;i<1000;i++) printf("%d ");
 }
   return 0;
}
```
# Способы разделения работы между потоками

- Параллельное исполнение цикла for #pragma omp for *параметры:*
	- schedule распределения итераций цикла между потоками
		- schedule(static,n) статическое распределение
		- schedule(dynamic,n) динамическое распределение
		- schedule(guided,n) управляемое распределение
		- schedule(runtime) определяется OMP SCHEDULE
	- nowait отключение синхронизации в конце цикла
	- ordered выполнение итераций в последовательном порядке
	- Параметры области видимости переменных…

#### Пример: Директива omp for

```
#include <stdio.h>
#include <omp.h>
int main()
{ int i;
```
**}**

```
 #pragma omp parallel private(i)
 {
   #pragma omp for schedule(static,10) nowait
     for (i=0;i<1000;i++) printf("%d ",i);
   #pragma omp for schedule(dynamic,1)
     for (i='a';i<='z';i++) printf("%c ",i);
 }
 return 0;
```
# Области видимости переменных

• Переменные, объявленные внутри параллельного блока, являются локальными для потока:

```
#pragma omp parallel
{
   int num;
   num = omp_get_thread_num()
   printf("Поток %d\n",num);
}
```
# Области видимости переменных

- Переменные, объявленные вне параллельного блока, определяются параметрами директив OpenMP:
	- private
	- firstprivate
	- lastprivate
	- shared
	- default
	- reduction
	- threadprivate
	- copying

- Директивы синхронизации потоков:
	- master
	- critical
	- barrier
	- atomic
	- flush
	- ordered
- Блокировки
	- omp\_lock\_t

- Директивы синхронизации потоков:
	- **– master**
	- critical
	- barrier
	- atomic
	- flush
	- ordered

```
Выполнение кода только главным 
потоком
#pragma omp parallel
{ 
   //code
   #pragma omp master
 {
     // critical code
 }
   // code
}
```
- Директивы синхронизации потоков:
	- master
	- **– critical**
	- barrier
	- atomic
	- flush
	- ordered

#### **Критическая секция**

```
int x;
x = 0;
#pragma omp parallel
{ 
   #pragma omp critical
    x = x + 1;}
```
- Директивы синхронизации потоков:
	- master
	- critical
	- **– barrier**
	- atomic
	- flush
	- ordered

```
Барьер
int i;
#pragma omp parallel for
   for (i=0;i<1000;i++)
 { 
     printf("%d ",i);
     #pragma omp barrier
   }
```
- Директивы синхронизации потоков:
	- master
	- critical
	- barrier
	- **– atomic**
	- flush
	- ordered

```
Атомарная операция
```

```
int i,index[N],x[M];
```

```
#pragma omp parallel for \
              shared(index,x)
   for (i=0;i<N;i++)
 { 
     #pragma omp atomic
       x[index[i]] += count(i);
   }
```
- Директивы синхронизации потоков:
	- master
	- critical
	- barrier
	- atomic
	- **– flush**
	- ordered

```
Согласование значения переменных 
между потоками
int x = 0;
#pragma omp parallel sections \
                        shared(x)
{ 
   #pragma omp section
   { x=1;
     #pragma omp flush
 }
   #pragma omp section
     while (!x);
}
```
- Директивы синхронизации потоков:
	- master
	- critical
	- barrier
	- atomic
	- flush
	- **– ordered**

```
Выделение упорядоченного блока в 
цикле
int i,j,k;
double x;
#pragma omp parallel for ordered
   for (i=0;i<N;i++)
  \{ k = \text{rand}(k) ; k = 1.0; \} for (j=0;j<k;j++) x=sin(x);
       printf("No order: %d\n",i);
     #pragma omp ordered
       printf("Order: %d\n",i);
 }
```
#### • Блокировки

- omp\_lock\_t
	- void omp\_init\_lock(omp\_lock\_t \*lock)
	- void omp\_destroy\_lock(omp\_lock\_t \*lock)
	- void omp\_set\_lock(omp\_lock\_t \*lock)
	- void omp\_unset\_lock(omp\_lock\_t \*lock)
	- int omp\_test\_lock(omp\_lock\_t \*lock)
- omp\_nest\_lock\_t
	- void omp\_init\_nest\_lock(omp\_nest\_lock\_t \*lock)
	- void omp\_destroy\_nest\_lock(omp\_nest\_lock\_t \*lock)
	- void omp\_set\_nest\_lock(omp\_nest\_lock\_t \*lock)
	- void omp\_unset\_nest\_lock(omp\_nest\_lock\_t \*lock)
	- int omp\_test\_nest\_lock(omp\_nest\_lock\_t \*lock)

#### Пример: Использование блокировок

```
#include <stdio.h>
#include <stdlib.h>
#include <omp.h>
int x[1000];
int main()
{ int i,max;
   omp_lock_t lock;
   omp_init_lock(&lock);
   for (i=0;i<1000;i++) x[i]=rand();
 max = x[0]; #pragma omp parallel for shared(x,lock)
     for(i=0;i<1000;i++)
     { omp_set_lock(&lock);
       if (x[i]>max) max=x[i];
      omp set unlock(&lock);
     }
   omp_destroy_lock(&lock);
   return 0;
}
```
# Функции OpenMP

- void omp\_set\_num\_threads(int num\_threads)
- int omp get num threads(void)
- int omp\_get\_max\_threads(void)
- int omp\_get\_thread\_num(void)
- int omp\_get\_num\_procs(void)
- int omp\_in\_parallel(void)
- void omp set dynamic(int dynamic threads)
- int omp\_get\_dynamic(void)
- void omp\_set\_nested(int nested)
- int omp\_get\_nested (void)
- double omp\_get\_wtick(void)
- Функции работы с блокировками

## Порядок создания параллельных программ

- 1. Написать и отладить последовательную программу
- 2. Дополнить программу директивами OpenMP
- 3. Скомпилировать программу компилятором с поддержкой OpenMP
- 4. Задать переменные окружения
- 5. Запустить программу

#### Пример программы: сложение двух векторов

#### **Последовательная программа**

```
#define N 1000
double x[N],y[N],z[N];
int main()
{ int i;
   for (i=0;i<N;i++) x[i]=y[i]=i;
   for (i=0;i<N;i++)
     z[i]=x[i]+y[i];
   return 0;
}
```
#### Пример программы: сложение двух векторов

#### **Параллельная программа**

```
#include<omp.h>
#define N 1000
double x[N],y[N],z[N];
int main()
{ int i;
   int num;
   for (i=0;i<N;i++) x[i]=y[i]=i;
   num = omp_get_num_threads();
   #pragma omp parallel for schedule(static,N/num)
   for (i=0;i<N;i++)
     z[i]=x[i]+y[i];
   return 0;
}
```
#### Пример программы: решение краевой задачи

#### **Метод Зейделя**

```
do {
   dmax = 0; // максимальное изменение значений u
   for ( i=1; i<N+1; i++ )
     for ( j=1; j<N+1; j++ ) {
      temp = u[i][j]; u[i][j] = 0.25*(u[i-1][j]+u[i+1][j]+
                 u[i][j-1]+u[i][j+1]–h*h*f[i][j]);
       dm = fabs(temp-u[i][j]);
      if (dmax < dm) dmax = dm; }
} while ( dmax > eps );
```
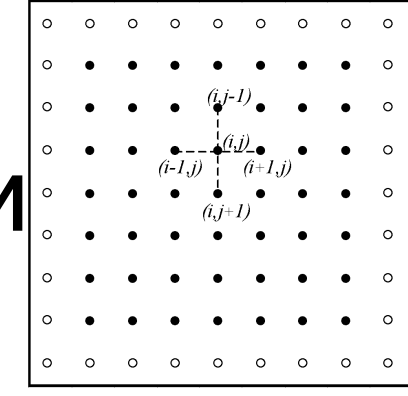

#### Пример программы: решение краевой задачи

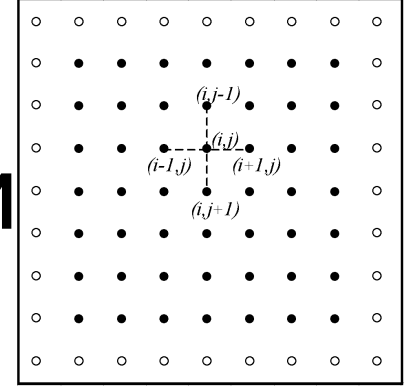

```
omp_lock_t dmax_lock;
omp_init_lock (&dmax_lock);
do {
  dmax = 0; // максимальное изменение значений u
   #pragma omp parallel for shared(u,n,dmax) private(i,temp,d)
   for ( i=1; i<N+1; i++ ) {
     #pragma omp parallel for shared(u,n,dmax) private(j,temp,d)
     for ( j=1; j<N+1; j++ ) {
      temp = u[i][j]; u[i][j] = 0.25*(u[i-1][j]+u[i+1][j]+
                 u[i][j-1]+u[i][j+1]–h*h*f[i][j]);
      d = fabs(temp-u[i][j]); omp_set_lock(&dmax_lock);
         if ( dmax < d ) dmax = d;
       omp_unset_lock(&dmax_lock);
     } // конец вложенной параллельной области
   } // конец внешней параллельной области
} while ( dmax > eps );
```
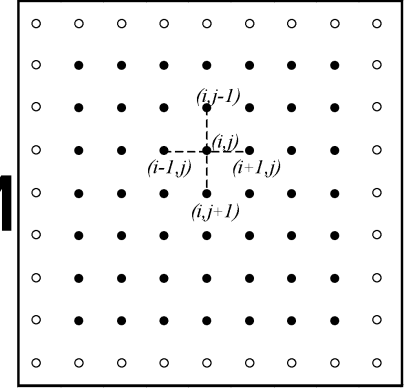

```
omp_lock_t dmax_lock;
omp_init_lock (&dmax_lock);
do {
  dmax = 0; // максимальное изменение значений u
   #pragma omp parallel for shared(u,n,dmax) private(i,temp,d)
   for ( i=1; i<N+1; i++ ) {
     #pragma omp parallel for shared(u,n,dmax) private(j,temp,d)
     for ( j=1; j<N+1; j++ ) {
      temp = u[i][j];u[i][j] = 0.25*(u[i-1][j]+u[i+1][j]+ u[i][j-1]+u[i][j+1]–h*h*f[i][j]);
      d = fabs(temp-u[i][j]) omp_set_lock(&dmax_lock);
        if ( dmax < d ) dmax = d;
       omp_unset_lock(&dmax_lock);
     } // конец вложенной параллельной области
   } // конец внешней параллельной области
} while ( dmax > eps );
                                                 Синхронизация – 
                                                   узкое место
```
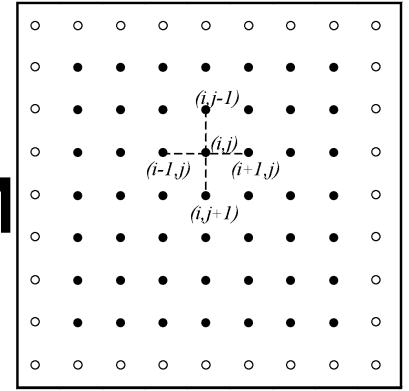

```
omp_lock_t dmax_lock;
omp_init_lock(&dmax_lock);
do {
   dmax = 0; // максимальное изменение значений u
   #pragma omp parallel for shared(u,n,dmax) private(i,temp,d,dm)
   for ( i=1; i<N+1; i++ ) {
     dm = 0;
     for ( j=1; j<N+1; j++ ) {
      temp = u[i][j]; u[i][j] = 0.25*(u[i-1][j]+u[i+1][j]+
                 u[i][j-1]+u[i][j+1]–h*h*f[i][j]);
      d = fabs(temp-u[i][j]) if ( dm < d ) dm = d;
     }
     omp_set_lock(&dmax_lock);
      if ( dmax < dm ) dmax = dm;
     omp_unset_lock(&dmax_lock);
 } 
   } // конец параллельной области
} while ( dmax > eps );
```
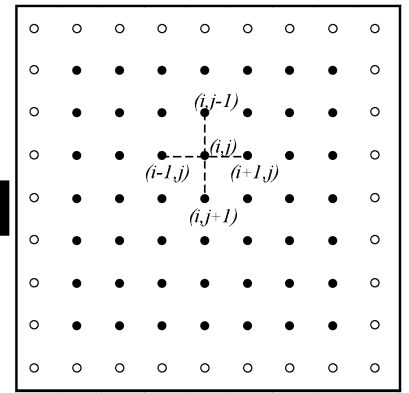

```
omp_lock_t dmax_lock;
omp_init_lock(&dmax_lock);
do {
   dmax = 0; // максимальное изменение значений u
   #pragma omp parallel for shared(u,n,dmax) private(i,temp,d,dm)
   for ( i=1; i<N+1; i++ ) {
     dm = 0;
     for ( j=1; j<N+1; j++ ) {
      temp = u[i][j];u[i][j] = 0.25*(u[i-1][j]+u[i+1][j]+ u[i][j-1]+u[i][j+1]–h*h*f[i][j]);
      d = fabs(temp-u[i][j]) if ( dm < d ) dm = d;
     }
     omp_set_lock(&dmax_lock);
      if ( dmax < dm ) dmax = dm;
     omp_unset_lock(&dmax_lock);
 } 
   } // конец параллельной области
} while ( dmax > eps );
                                                       Неоднозначность 
                                                         вычислений
```
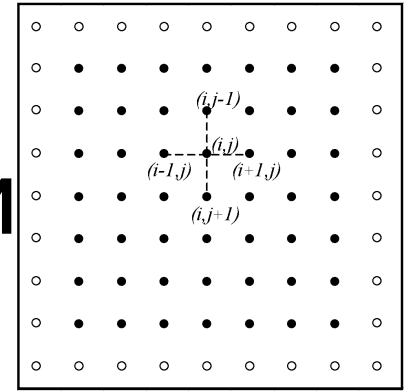

```
omp_lock_t dmax_lock;
omp_init_lock(&dmax_lock);
do {
   dmax = 0; // максимальное изменение значений u
   #pragma omp parallel for shared(u,n,dmax) private(i,temp,d,dm)
   for ( i=1; i<N+1; i++ ) {
     dm = 0;
     for ( j=1; j<N+1; j++ ) {
      temp = u[i][i]; un[i][j] = 0.25*(u[i-1][j]+u[i+1][j]+
                    u[i][j-1]+u[i][j+1]–h*h*f[i][j]);
      d = fabs(temp-un[i][j]) if ( dm < d ) dm = d;
     }
     omp_set_lock(&dmax_lock);
      i\overline{f} ( \overline{d}max < \overline{d}m ) \overline{d}max = \overline{d}m;
     omp_unset_lock(&dmax_lock);
 } 
   } // конец параллельной области
   for ( i=1; i<N+1; i++ ) // обновление данных
     for ( j=1; j<N+1; j++ ) 
      u[i][j] = un[i][j];} while ( dmax > eps );
```
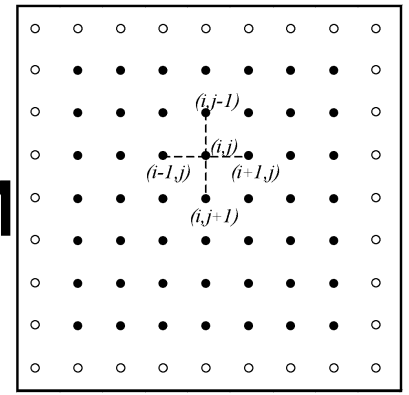

```
omp_lock_t dmax_lock;
omp_init_lock(&dmax_lock);
do {
   dmax = 0; // максимальное изменение значений u
   #pragma omp parallel for shared(u,n,dmax) private(i,temp,d,dm)
   for ( i=1; i<N+1; i++ ) {
     dm = 0;
     for ( j=1; j<N+1; j++ ) {
      temp = u[i][i]; un[i][j] = 0.25*(u[i-1][j]+u[i+1][j]+
                    u[i][j-1]+u[i][j+1]–h*h*f[i][j]);
      d = fabs(temp-un[i][j]);
       if ( dm < d ) dm = d;
     }
     omp_set_lock(&dmax_lock);
      i\overline{f} ( \overline{d}max < \overline{d}m ) \overline{d}max = \overline{d}m;
     omp_unset_lock(&dmax_lock);
 } 
   } // конец параллельной области
   for ( i=1; i<N+1; i++ ) // обновление данных
     for ( j=1; j<N+1; j++ ) 
      u[i][j] = un[i][j];} while ( dmax > eps );
                                                                     Получили 
                                                                       метод 
                                                                       Якоби
```
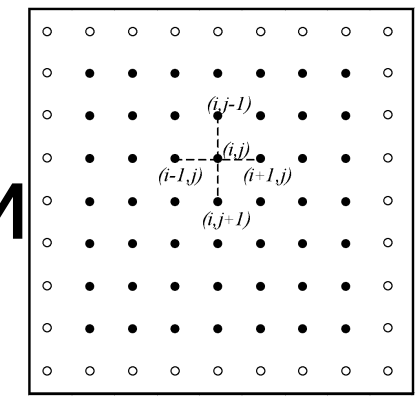

• Другие способы устранения зависимостей

– Четно- $\left|\frac{\mathbf{H}}{\mathbf{H}}\right|$   $\left|\frac{\mathbf{H}}{\mathbf{H}}\right|$   $\left|\frac{\mathbf{H}}{\mathbf{H}}\right|$  зание

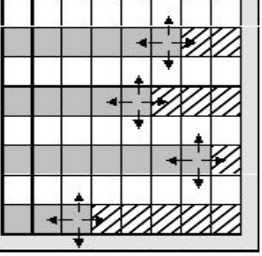

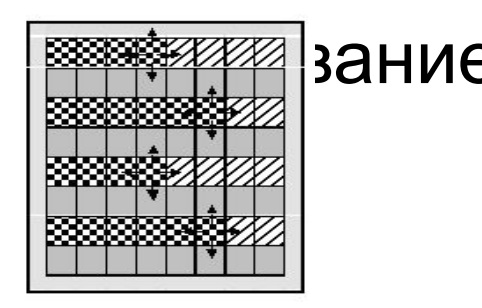

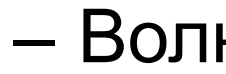

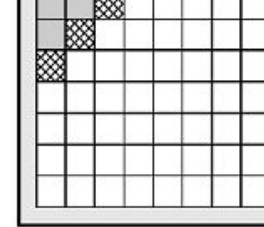

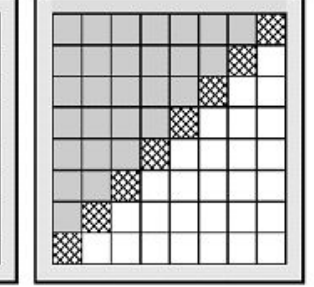

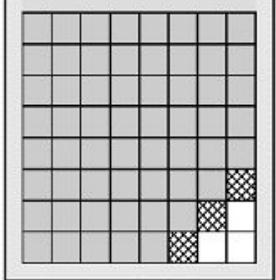

#### **Метод Зейделя: волновая схема**

```
omp_lock_t dmax_lock;
omp_init_lock(&dmax_lock);
do {
   // максимальное изменение значений u
   dmax = 0;
   // нарастание волны (nx – размер волны)
   for ( nx=1; nx<N+1; nx++ ) {
     dm[nx] = 0;
     #pragma omp parallel for \
     shared(u,nx,dm) \
     private(i,j,temp,d)
     for ( i=1; i<nx+1; i++ ) {
      i = nx + 1 - i;temp = u[i][j];u[i][j] = 0.25*(u[i-1][j]+ u[i+1][j]+u[i][j-1]+u[i][j+1]
         –h*h*f[i][j]);
      d = fabs(temp-u[i][j]);if (\dim[i] < d) \dim[i] = d; } // конец параллельной области
   }
```
#### $\circ$  $\circ$   $\circ$  $\circ$   $\circ$ **// затухание волны for ( nx=N-1; nx>0; nx-- ) { #pragma omp parallel for \** shared(u,nx,dm) private(i,j,temp,d)  **for ( i=N-nx+1; i<N+1; i++ ) {**  $\dot{p}$  = 2\*N - nx - I + 1;  $temp = u[i][j];$  $u[i][j] = 0.25*(u[i-1][j]+$  **u[i+1][j]+u[i][j-1]+u[i][j+1]**  $-h * h * f[i][i])$ ;  $d = fabs(temp-u[i][j])$ if  $(\dim[i] < d)$   $\dim[i] = d$ ;  **} // конец параллельной области } #pragma omp parallel for \ shared(n,dm,dmax) private(i) for ( i=1; i<nx+1; i++ ) { omp\_set\_lock(&dmax\_lock);**  $if (dmax < dm[i])$  dmax =  $dm[i]$ ;  **omp\_unset\_lock(&dmax\_lock); } // конец параллельной области**

 $\circ$  $\circ$  $\circ$  $\circ$ 

```
} while ( dmax > eps );
```
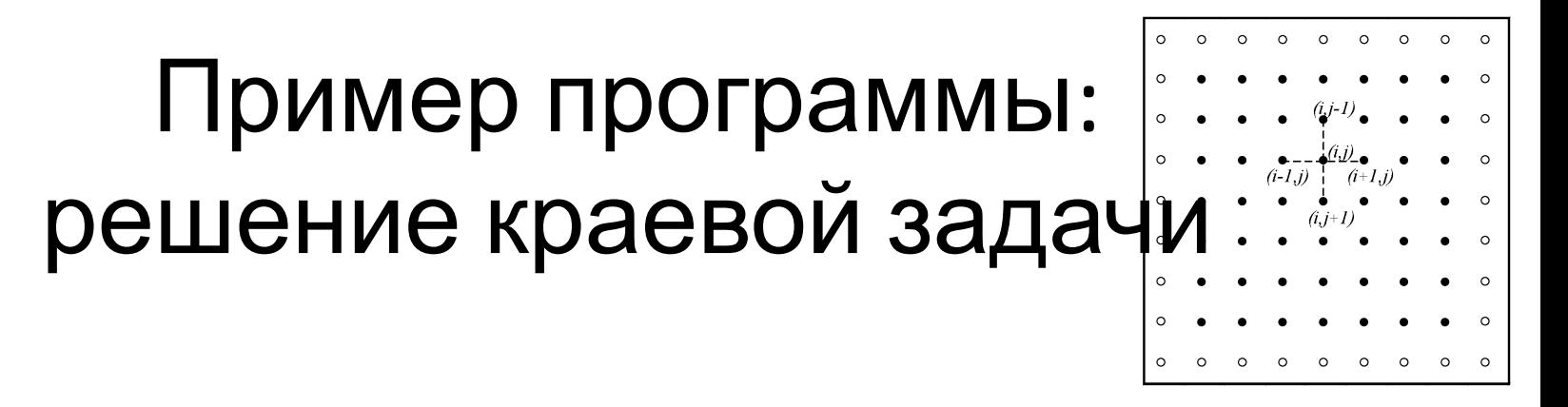

• Волновая схема с разбиением на блоки

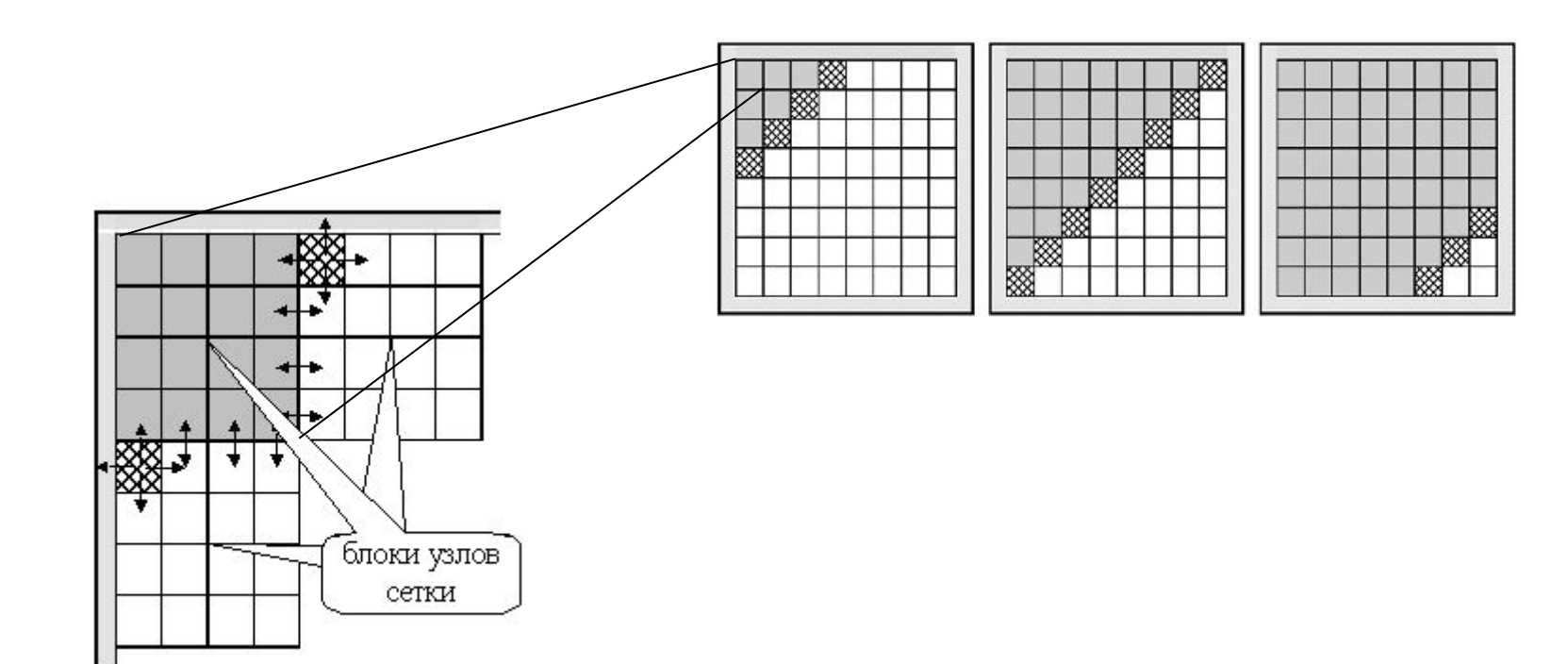

### Рекомендуемая литература по OpenMP

- http://openmp.org
- http://www.parallel.ru/tech/tech\_dev/openmp.html
- https://computing.llnl.gov/tutorials/openMP/